Asociación Argentina

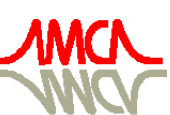

de Mecánica Computacional

Mecánica Computacional Vol XXXIII, págs. 3379-3398 (artículo completo) Graciela Bertolino, Mariano Cantero, Mario Storti y Federico Teruel (Eds.) San Carlos de Bariloche, 23-26 Setiembre 2014

# AJUSTE DE UN MODELO DE TRANSFERENCIA DE CALOR 0D/1D PARA MOTORES DE COMBUSTIÓN INTERNA MEDIANTE EL USO DE CFD

César I. Pairetti<sup>b</sup>, Horacio J. Aguerre<sup>a</sup> y Norberto M. Nigro<sup>a</sup>

<sup>a</sup>*CENTRO DE INVESTIGACIÓN EN MÉTODOS COMPUTACIONALES CIMEC-UNL/CONICET, Güemes 3450, Santa Fe, Argentina*

<sup>b</sup>*Facultad de Ciencias Exactas, Ingeniería y Agrimensura, Universidad Nacional de Rosario, Berutti 2301, 2000, Rosario, Santa Fe, Argentina, paire.cesar@gmail.com*

Palabras Clave: Modelo de transferencia de calor, simulador 0D/1D de motor de combustión interna, CFD.

Resumen. Actualmente, es creciente la importancia de los simuladores de parámetros concentrados como herramienta de diseño para motores de combustión interna. El desarrollo continuo de este tipo de códigos requiere profundizar la precisión de modelos implementados para los distintos fenómenos involucrados. Uno de los elementos de mayor influencia en el resultado general es el flujo de calor a través de la superficie del cilindro, que afecta directamente a la eficiencia térmica de la máquina.

En este proceso, el mecanismo dominante es la convección. Al utilizar modelos 0D de cilindro, la definición del coeficiente de película pasa a ser un elemento clave. Es fundamental contar con datos precisos que permitan el ajuste de las constantes en su definición.

Por otra parte, una amplia variedad de modelos han sido implementados en códigos CFD comerciales obteniendo resultados relativamente aceptables. Las principales diferencias con los datos experimentales se presentan en la predicción del pico de transferencia de calor y su flujo a lo largo de la carrera de expansión. A partir de esas particularidades, se han desarrollado nuevas formulaciones que pueden implementarse en códigos open source para obtener resultados con errores menores y más homogéneos a lo largo de todo el ciclo. Estas herramientas pueden implementarse en el ajuste de los parámetros para el modelo de convección en un cilindro 0D.

En el presente informe se expone la aplicación de librerías pertenecientes a la suite Open-FOAM (R) para la simulación de casos básicos de transferencia de calor. En los mismos se evalúa la precisión de los modelos disponibles para el cálculo de la difusión térmica en la pared, analizando su relación con la resolución de mallado.

Finalmente, se comentan las ventajas de utilizar modelizaciones de pared más analíticas, como la expuesta por Rakopoulus et al. y se proponen futuras aplicaciones cuyos resultados serán expuestos en la ponencia oral del trabajo.

# 1. INTRODUCCIÓN

El funcionamiento de un motor de combustión interna (ICE por su acrónimo en inglés) es un complejo proceso que involucra una gran cantidad de fenómenos físicos que evolucionan interactuando entre sí. La eficiencia de la combustión desarrollada dentro del cilindro depende directamente de la dinámica de la carga y de su temperatura, a su vez afectadas por la circulación del aire y la transferencia de calor dentro del motor.

Si bien el origen de los ICEs data de principios del siglo pasado, su desarrollo es un proceso continuo orientado a superar las prestaciones, minimizar el impacto ambiental, incorporar combustibles alternativos y minimizar los costos de fabricación y operación.

A fin de lograr dichos objetivos es clave contar con herramientas de optimización que faciliten el análisis sobre la influencia de cada parámetro sobre la operación del motor.

Para ello, los simuladores computacionales presentan una alternativa económica y rápida. Tal es así que actualmente es prácticamente inconcebible diseñar un ICE sin un estudio computacional previo. A lo largo de las últimas décadas, se han desarrollado varios enfoques de modelado que han derivado en diversos tipos de simuladores. Los mismos podrían clasificarse según utilicen modelos:

- 1. Fenomenológicos: Emplean modelos empíricos o semi empíricos para la descripción de los procesos físico-químicos dentro del cilindro.
- 2. Multidimensionales: Utilizan algoritmos CFD (Computational Fluid Dynamics), que resuelven iterativamente las ecuaciones diferenciales derivadas de la teoría del continuo en el dominio espacial del cilindro.

A su vez, dentro del primer grupo existen una amplia variedad de enfoques. Los modelos de cilindro pueden basarse simplemente en relaciones termodinámicas, representar la evolución espacial en una dirección determinada, considerar diferentes zonas (distribución no homogénea de las propiedades del fluido) y en ciertos casos resolver ecuaciones de dinámica de fluidos simplificadas [\(Pariotis y Rakopoulos,](#page-19-0) [2012\)](#page-19-0).

Los simuladores multidimensionales son más complejos y costosos, pero permiten predecir la evolución del flujo dentro del cilindro.

Es evidente que el tipo de herramienta a emplear depende de los objetivos del estudio a realizar. Para el análisis de performance y tareas de optimización, será adecuado el uso de simuladores termodinámicos o quasi-dimensionales, que permitan describir las principales variables de interés dentro de los límites de error preestablecidos en tiempos considerablemente menores.

A su vez, la precisión de las predicciones obtenidas a partir de dichos simuladores depende directamente de los modelos empleados para cada uno de los fenómenos, algunos de los cuales aún no han sido modelizados de manera completamente satisfactoria. Tal es el caso de la evolución de frente de llama en regímenes turbulentos [\(Merker G.P.,](#page-19-1) [2005\)](#page-19-1).

Es entonces fundamental desarrollar modelos fenomenológicos más precisos que puedan aplicarse en una instancia de simulación en tiempos similares a los de operación. Al disponer de herramientas que garanticen un menor error, será más accesible realizar desarrollos de prototipos virtuales en instancias previas a la implementación experimental.

Una alternativa para lograr este objetivo es emplear simuladores multidimensionales validados mediante estudios previos, como los procesos propuestos por [C.D. Rakopoulos](#page-19-2) [\(2009\)](#page-19-2), para el ajuste de las variables empíricas involucradas en los modelos fenomenológicos. De esta forma es posible reemplazar al menos parcialmente la costosa y dificultosa tarea de realizar muchos experimentos para entender y proponer mejoras en los modelos fenomenológicos.

A fin de avanzar sobre esta metodología, en este trabajo se evalúa la posibilidad de profundizar los modelos de transferencia de calor implementados en el simulador 0D/1D ICESym <https://code.google.com/p/icesym/> mediante simulaciones computacional 3D utilizando la librería OpenFOAM (R).

# <span id="page-2-0"></span>2. SIMULADOR 0D/1D

ICESym es un simulador de motor 0D/1D que ha sido desarrollado a partir de 1999, cobrando flexibilidad y precisión a lo largo de su evolución. Actualmente, los modelos implementados permiten simular el cilindro y los conductos en motores rotativos o reciprocantes, tanto casos de ignición por chispa como ignición por presión.

Un esquema de un motor arbitrario modelado por ICESym luce como se ve en la siguiente figura.

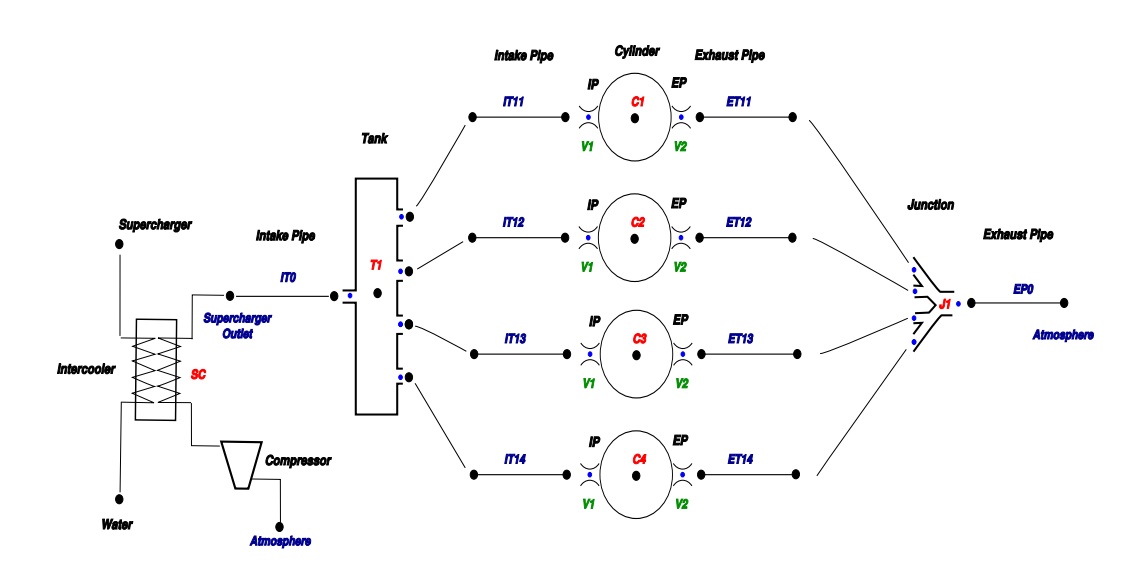

Figura 1: Modelo de un motor en ICESym [\(https://code.google.com/p/icesym/\)](https://code.google.com/p/icesym/)

donde se alcanzan a ver algunos de los típicos componentes con que cuenta el software para simular motores de combustión interna a parámetros concentrados. Se alcanzan a ver tanques o plenums acumuladores, colectores, intercambiadores de calor, filtros, turbocompresores, los cilindros con sus válvulas y los conductos que son los únicos elementos que se simulan en 1D con el fin de poder capturar las ondas de presión, cruciales a la hora de establecer la sintonía del motor.

El software combina lenguajes como python para el manejo de scripting y la gestión de los datos de entrada, C++ para un manejo apropiado de clases y estructuras, Fortran para lo que representa el cálculo propiamente dicho de los métodos numéricos empleados (Volúmenes Finitos - Elementos Finitos) interfaseados mediante Cython.

Un detalle de como luce la interfaz gráfica se alcanza a ver en la siguiente figura.

Las prestaciones actuales de la herramienta pueden consultarse con mayor profundidad en [Lopez y Nigro](#page-19-3) [\(2010\)](#page-19-3).

Existen amplios ejemplos en la bibliografía [\(Heywood](#page-19-4) [\(1988\)](#page-19-4), [Pulkrabek](#page-19-5) [\(2003\)](#page-19-5), [Ramos](#page-19-6) [\(1989\)](#page-19-6)) que muestran la influencia de las pérdidas de calor sobre la performance de un motor. La potencia térmica absorbida por el sistema de refrigeración suele ser comparable a la potencia

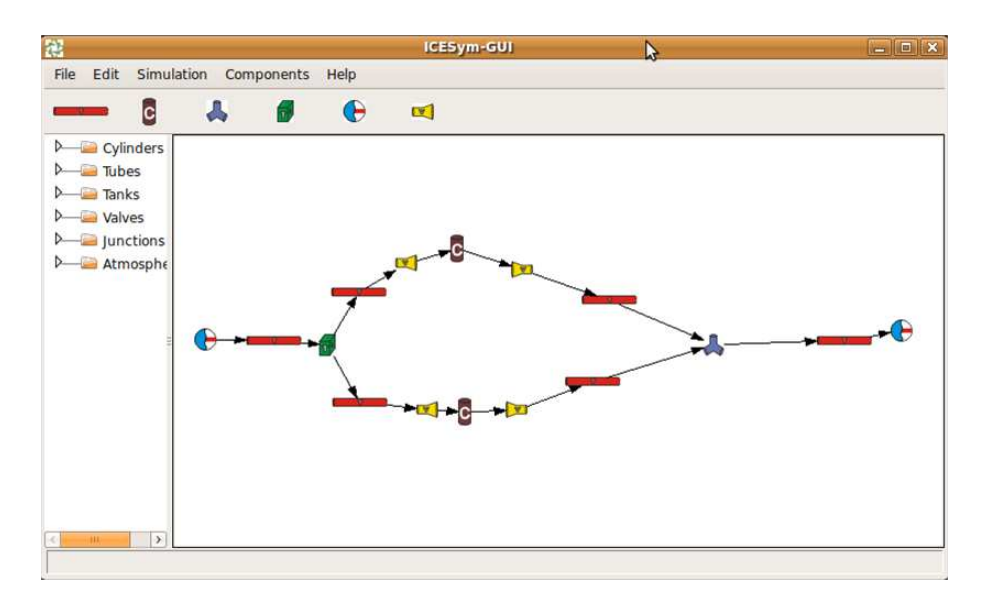

Figura 2: Interfaz gráfica de un modelo de un motor en ICESym [\(https://code.google.com/p/icesym/\)](https://code.google.com/p/icesym/)

mecánica efectiva del motor. Es por esta razón que una estimación precisa de la misma se torna imprescindible.

Así, errores por defecto en la estimación del calor refrigerado se traducen en una sobreestimación de la potencia indicada del mismo orden de magnitud, restando confiabilidad a las predicciones de performance derivadas del simulador.

En esta primera instancia de desarrollo se busca ajustar el modelo de Woschni, ampliamente utilizado e implementado actualmente en ICESym, y proponer alternativas para mejorar el modelado de la transferencia de calor (HT por su acrónimo en inglés).

Debido a la estrecha relación entre los procesos HT y la generación de energía a partir de la combustión, se describe también el modelo que representa la misma.

#### <span id="page-3-2"></span>2.1. Modelo de transferencia de calor

<span id="page-3-0"></span>El flujo de calor instantáneo a través de las paredes del cilindro puede calcularse mediante la fórmula [1.](#page-3-0)

$$
\dot{Q}_{\text{ht}} = Ah_{\text{c}}(T - T_{\text{wall}}) \tag{1}
$$

Donde  $T$  es la temperatura del gas en el cilindro y  $T_{\text{wall}}$  es la temperatura de la pared.

Para determinar el coeficiente de transferencia convectiva, también llamado coeficiente pelicular,  $h_c$  se utiliza la formulación basada en una relación entre los números adimensionales de Nusselt, Reynolds y Prandtl (Nu-Re-Pr) desarrollada por Woschni (1967) y Annand (1963) a partir de varias mediciones de laboratorio pero utilizando un sistema mucho más simple, el flujo sobre una placa plana. Así, llegaron a determinar la expresión [3](#page-3-1)

$$
Nu = \frac{h_c L}{\lambda} = C Re^{\alpha} Pr^{\beta}
$$
 (2)

$$
h_{\rm c} = \frac{\lambda}{L} C \text{Re}^{\alpha} \text{Pr}^{\beta} \tag{3}
$$

<span id="page-3-1"></span>Siendo L la longitud característica del problema,  $\lambda$  el coeficiente de conductividad térmica del gas. Las constantes  $C$ ,  $\alpha \, \gamma \, \beta$  se calculan a partir de las observaciones experimentales.

Una de las principales debilidades de utilizar esta formulación es la necesidad de definir la temperatura de la pared del cilindro  $T_{wall}$  en la ecuación [1.](#page-3-0) Esta temperatura es de difícil estimación dado que el movimiento del pistón y de las válvulas modifican el sentido del flujo, generan flujos secundarios y producen situaciones muy cambiantes dentro del cilindro. Aún cuando el motor se encuentre en régimen, esta temperatura de pared puede oscilar generando cambios importantes en el flujo de calor. Si bien muchos simuladores emplean una estimación de esta temperatura que luego requiere un ajuste frente a mediciones en banco, se puede pensar en remediar esta dificultad incorporando en el modelo la transferencia de calor en el block o la camisa del cilindro y también en el sistema refrigerante, sea por aire o por agua.

$$
\dot{Q}_{\text{ht}} = Ah_{\text{eq}}(T - T_{\text{ref}})
$$
\n
$$
\frac{1}{h_{\text{eq}}} = \frac{1}{h_{\text{cyl}}} + \frac{1}{h_{\text{ref}}} + \frac{e}{\kappa}
$$
\n(4)

<span id="page-4-1"></span>Donde  $h_{\text{cyl}}$  y  $h_{\text{ref}}$  son respectivamente los coeficientes peliculares del fluido en el cilindro y del refrigerante, ambos calculados mediante la expresión [3;](#page-3-1)  $\kappa$  es el coeficiente de conducción propio del material de la camisa y e el espesor de la misma.

Por lo tanto, se considera preferible tener en cuenta un sistema como el presentado en la figura [3.](#page-4-0) En este caso, el calor transferido puede calcularse mediante la ecuación [4.](#page-4-1)

De esta manera, el parámetro a utilizar es la temperatura del refrigerante,  $T_{ref}$  que puede ser considerada o bien constante al valor de diseño con el cual ingresa al motor o bien puede variar linealmente a lo largo de la pared del cilindro con un valor a la salida que se va ajustando automáticamente a lo largo de la simulación incorporando el calor proveniente del cilindro.

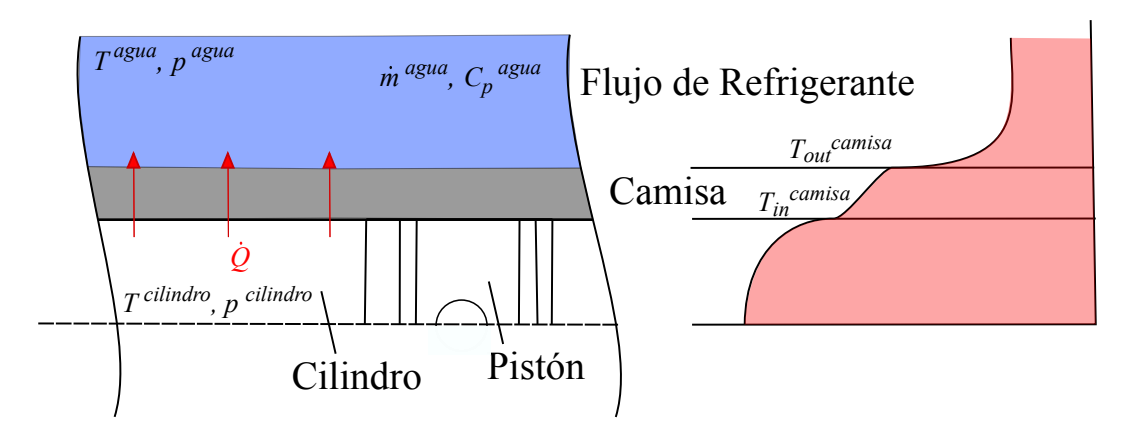

<span id="page-4-0"></span>Figura 3: Esquema del flujo térmico en un motor

#### 2.2. Modelos de combustión

En esta instancia, la modelización de la combustión estará dada mediante una fuente de calor que evolucione con la mayor similitud posible a un proceso de combustión.

En el caso de los motores de ignición por chispa, puede utilizarse una función de Wiebe para calcular la fracción quemada de combustible [\(Heywood,](#page-19-4) [1988\)](#page-19-4).

<span id="page-4-2"></span>
$$
x_{\rm b} = \frac{m_{\rm b}}{m} = 1 - \exp\left[-c\left(\frac{\theta - \theta_{\rm ig}}{\Delta\theta}\right)^{s+1}\right] \tag{5}
$$

Copyright © 2014 Asociación Argentina de Mecánica Computacional http://www.amcaonline.org.ar

Donde  $m_b$  es la masa de combustible quemado,  $\theta$  el ángulo de cigüeñal,  $\Delta\theta$  es la duración de la combustión expresada en función del desarrollo angular del cigüeñal,  $\theta_{\text{ie}}$  es el ángulo para el cual comienza la combustión, c denota la eficiencia de combustión y s representa los factores geométricos de la cámara de combustión

Luego, el calor generado por la combustión puede calcularse como indica la ecuación [6.](#page-5-0)

<span id="page-5-0"></span>
$$
\dot{Q_{\text{ch}}} = H_{\text{c}} \dot{x}_{\text{b}} m_{\text{f}} \tag{6}
$$

Donde  $H_c$  es el poder calorífico inferior del combustible y  $m_f$  la masa total de combustible en cada ciclo de combustión.

# 3. SIMULACIONES MULTIDIMENSIONALES

Como se ha dicho en la introducción, en este trabajo se emplean técnicas computacionales como el CFD para mejorar la comprensión de los fenómenos termodinámicos y de transferencia de calor que se llevan a cabo en el interior de un motor de combustión interna.

Para este trabajo se propone emplear ligeramente la multifísica computacional ya que la idea es resolver en forma acoplada varios fenómenos que interactúan entre si.

En esta instancia de simulación, se opta por emplear un algoritmo de la librería OpenFOAM <sup>R</sup> , el CHTMultiRegionFoam, [\(Craven y Campbell\)](#page-19-7) para el cálculo de transferencia de calor en múltiples regiones que evolucionan en el tiempo.

¿Por qué se necesita un cálculo en múltiples regiones ?

Hay problemas que tienen un comportamiento físico inherentemente acoplado actuando sobre medios continuos diferentes, como ser fluidos, gases, sólidos con diferentes propiedades, como para citar alguno de ellos. En general las ecuaciones de gobierno de cada uno de estos fenómenos, a pesar que se rigen por principios de conservación similares, no son del todo iguales. Como para citar algún ejemplo, los fluidos son dominados por fenómenos de convección mientras que la transferencia de calor en sólidos es gobernada generalmente por conducción y/o radiación.

Esto hace que se deba resolver una variedad de diferentes problemas que comparten en sus interfaces alguna cantidad, en el caso de estudio, la temperatura y el flujo de calor.

Entonces se puede dar que en el caso hipotético del motor de la figura [3](#page-4-0) se tengan 3 regiones,

- una región dentro del cilindro con un medio continuo gaseoso donde domina la convección provocada por el movimiento del pistón y de la carga gaseosa inductada, normalmente en régimen turbulento.
- una región fuera del cilindro por donde circula un fluido refrigerante, que puede ser aire (gas) o agua (líquido), donde el flujo también se pretende turbulento para aumentar la eficiencia del intercambio.
- una región intermedia de un material sólido, el block o una camisa del cilindro donde domina la conducción térmica.

La forma de resolver computacionalmente el problema puede ser:

Monolítica: las 3 regiones se resuelven en forma completamente acopladas usando la misma variable, normalmente la temperatura ya que aquí no se presenta un cambio de fase como para merecer emplear una formulación en entalpías. La temperatura de los nodos que comparten las interfaces entre regiones deben ser iguales funcionando esto como una restricción del sistema global de ecuaciones.

Particionada: cada uno de los 3 subproblemas se resuelve en forma separada y se puede iterar externamente con el fin de hacer converger el equilibrio térmico en cada paso de tiempo.

Dentro de la suite de OpenFOAM (R) existen:

- chtMultiRegionFoam que es una combinación de heatConductionFoam y buoyant-Foam para calcular la transferencia de calor conjugada entre una región sólida y una fluida.
- chtMultiRegionSimpleFoam que es una versión estacionaria de chtMultiRegionFoam.

En forma muy resumida el solver posee una estructura como la siguiente:

- Se definen las mallas múltiples, una para cada "región".
- Se crean las variables de campo sobre cada malla.
- Se resuelven las ecuaciones de gobierno en forma separada sobre cada malla.
- Se acoplan las regiones en los contornos definidos como interfaces.
- Se itera hasta que se alcance una solución acoplada convergida.

### 3.1. Ecuaciones de gobierno

A continuación se describen las ecuaciones de gobierno que rigen la distribución espacial y la evolución temporal en cada uno de los dominios a resolver.

La teoría para tratar este tipo de problemas se basa en plantear un problema como el siguiente:

Supongamos que tenemos un dominio espacial  $\Omega$  en  $\mathbb{R}^{nd}$ , siendo nd la dimensión del espacio, normalmente 2 o 3. Supongamos que este dominio debe dividirse en N regiones por la naturaleza de los problemas a resolver. Como se muestra en la figura siguiente entonces el dominio global en este caso es la unión de  $N = 2$  regiones,  $\Omega = \Omega_F \bigcup \Omega_S$  un dominio para el fluido y otro para el sólido. Por otro lado sea  $\Gamma = \Gamma_F \bigcup \Gamma_S \bigcup \Gamma_{FS}$  los contornos del dominio, donde el dominio del fluido está formado por  $\Gamma_F \bigcup \Gamma_{FS}$  y el del sólido por  $\Gamma_S \bigcup \Gamma_{FS}$ .

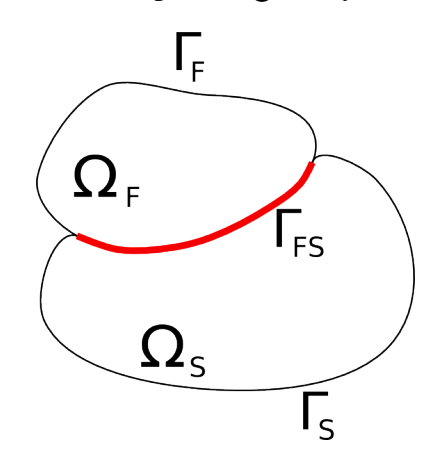

Figura 4: Particionamiento del problema acoplado.

Todos los modelos matemáticos que se presentan a continuación surgen de la mecánica de los medios continuos y en cada región se priorizan los fenómenos más sobresalientes.

### 3.1.1. Dominios materiales fluidos  $(\Omega_F)$

El modelo matemático empleado para las regiones fluidas  $(\Omega_F)$  se desprende de la conservación de la masa, de la cantidad de movimiento lineal y de la energía total. Las ecuaciones diferenciales surgen de formas integrales que por razones de brevedad no se incluyen aquí pero se pueden obtener de la bibliografía. Estas ecuaciones diferenciales cuyas variables independientes son las coordenadas espaciales x y el tiempo, relacionan las siguientes variables dependientes: densidad ( $\rho$ ), velocidad (**u**), presión ( $p$ ) y energía interna ( $\hat{U}$ ) del siguiente modo:

Balance de masa.

$$
\frac{\partial \rho}{\partial t} + \mathbf{\nabla} \cdot (\rho \mathbf{u}) = 0 \tag{7}
$$

Balance de momento.

$$
\frac{\partial (\rho \mathbf{u})}{\partial t} + \nabla \cdot (\rho \mathbf{u} \mathbf{u}) = -\nabla p + \nabla \cdot \boldsymbol{\tau} + \rho \mathbf{g}
$$
 (8)

Balance de energía.

$$
\frac{\partial \left(\rho \hat{U}\right)}{\partial t} + \nabla \cdot \left(\rho \hat{U} \mathbf{u}\right) + \frac{\partial \left(\rho K\right)}{\partial t} + \nabla \cdot \left(\rho K \mathbf{u}\right) = -\nabla \cdot \mathbf{q} - \nabla \cdot \left(p \mathbf{u}\right) - \nabla \cdot \left(\boldsymbol{\tau} \cdot \mathbf{u}\right) \tag{9}
$$

Para obtener un sistema cerrado de ecuaciones es necesario considerar también:

■ Ecuación de estado.

$$
\rho = \frac{p}{RT} \tag{10}
$$

Relaciones constitutivas.

$$
\boldsymbol{\tau} = \mu \left[ \boldsymbol{\nabla} \mathbf{u} + (\boldsymbol{\nabla} \mathbf{u}^T) \right] - \frac{2}{3} \mu \left( \boldsymbol{\nabla} \cdot \mathbf{u} \right) \mathbf{I}
$$
 (11)

$$
\mathbf{q} = -\kappa \nabla T \tag{12}
$$

Donde  $\tau$  es el tensor viscoso, g aceleración de la gravedad, K la energía cinética,  $\hat{U}$  la energía interna, q es el flujo de calor, R es la constante particular del gas considerado como ideal en este caso,  $\mu$  es la viscosidad dinámica molecular, I es el tensor identidad y  $\kappa$  es el coeficiente de conductividad térmica del medio fluido.

### 3.1.2. Modelo de turbulencia RANS k- $\epsilon$

El modelado de la turbulencia es un tema complejo y muy amplio. En forma muy simplificada se puede mencionar que en la actualidad existen básicamente 2 técnicas muy empleadas. Ambas consisten en expresar las variables en términos de un valor medio y una fluctuación que cuando aditivamente reemplazadas en las ecuaciones promediadas de alguna manera apropiada, dan lugar a un nuevo sistema de ecuaciones sobre las variables promediadas. En estas ecuaciones aparecen algunos términos adicionales, dos de los más conocidos son los tensores de Reynolds, en la ecuación de cantidad de movimiento, y un vector de flujo térmico turbulento en la ecuación de la energía. Estos términos necesitan una modelización si se quiere evitar la tarea de resolverlos en forma directa para lo cual se necesitaría una discretización muy fina. Aquí normalmente se emplea la hipótesis de Boussinesq donde esos modelos se asemejan a las ecuaciones constitutivas laminares solo que sus parámetros, la viscosidad y la conductividad térmica asociados se calculan con argumentos turbulentos.

Para calcular la viscosidad turbulenta y la conductividad térmica turbulenta se pueden emplear modelos con ecuaciones algebraicas o con algunas ecuaciones diferenciales adicionales.

Aquí es donde se diferencian ambos modelos,

- modelos basados en el uso de valores promedio por ensayos o modelos (RANS)
- modelos basados en la simulación de grandes vórtices y la modelización de los más pequeños (LES)

Los primeros requieren agregar ecuaciones adicionales para estimar la turbulencia a través de su energía cinética y alguna otra cantidad. Entre los mas usados está el modelo  $k - \epsilon$  y el modelo  $k - \omega$ . Ambos modelos de turbulencia, desarrollados por Launder\_Spalding [\(Versteeg,](#page-19-8) [2002\)](#page-19-8), se hallan implementados en la librería disponible en OpenFOAM (R).

Por razones de espacio aquí solo se menciona el uso del primero de ellos donde  $\epsilon$  representa la tasa de disipación de energía cinética turbulenta.

<span id="page-8-0"></span>Como se dijo, el modelo k – ε, se basa en el cálculo de 2 ecuaciones de transporte correspondientes a la energía cinética turbulenta  $(k)$  y al coeficiente tasa de disipación de energía cinética turbulenta  $(\epsilon)$ , [13](#page-8-0) y [14](#page-8-1) respectivamente.

$$
\frac{\partial (\rho k)}{\partial t} + \mathbf{\nabla} \cdot (\rho k \mathbf{U}) = \mathbf{\nabla} \left( \frac{\mu_t}{\sigma_k} \nabla k \right) + 2\mu_t S_{ij} S_{ji} - \rho \epsilon
$$
\n(13)

$$
\frac{\partial (\rho \epsilon)}{\partial t} + \mathbf{\nabla} \cdot (\rho \epsilon \mathbf{U}) = \mathbf{\nabla} \left( \frac{\mu_t}{\sigma_{\epsilon}} \nabla \epsilon \right) + C_{1\epsilon} \frac{\epsilon}{k} 2\mu_t S_{ij} S_{ji} - C_{2\epsilon} \rho \frac{\epsilon^2}{k}
$$
(14)

<span id="page-8-1"></span>Donde  $S_{ij}$  son las componentes del tensor deformación.

<span id="page-8-2"></span>A su vez, se define la viscosidad dinámica turbulenta según [15](#page-8-2)

$$
\mu_t = \rho C_\mu \frac{k^2}{\epsilon} \tag{15}
$$

<span id="page-8-3"></span>y la difusividad térmica turbulenta se puede estimar como:

$$
\alpha_t = \frac{\kappa}{\rho C p} = \frac{\mu_t}{\rho P r_t} \tag{16}
$$

siendo  $Pr_t$  el número de Prandtl turbulento, normalmente del orden de la unidad.

Las constantes del modelo asumen los valores siguientes [\(Versteeg,](#page-19-8) [2002\)](#page-19-8):

$$
C_{\mu} = 0.09 \t C_{1\epsilon} = 1.44 \t C_{2\epsilon} = 1.92 \t \sigma_k = 1.00 \t \sigma_{\epsilon} = 1.30 \t (17)
$$

#### 3.1.3. Dominios materiales sólidos

En el caso de los dominios sólidos, se consideran despreciables los esfuerzos mecánicos realizados por el fluido sobre los mismos. Lo que interesa es el equilibrio térmico por lo que el modelo matemático a emplear se deriva del balance de energía y la ley de Fourier. En la ecuación [18](#page-9-0) resultante, las variables son la energía interna  $(\hat{U})$  y la temperatura (T).

<span id="page-9-0"></span>
$$
\frac{\partial \left(\rho C_p T\right)}{\partial t} = \nabla \cdot \left(\kappa \nabla T\right) \tag{18}
$$

Considerando que el sólido es isótropo, κ es el coeficiente de conducción del material sólido.

### 3.1.4. Condiciones de contorno e iniciales

Para poder cerrar matemáticamente el problema se requiere dotar al modelo de apropiadas condiciones de contorno e iniciales.

Las condiciones de contorno pueden ser muy variadas.

En particular para los dominios sólidos como se resuelve solo para la temperatura en los contornos se impone lo siguiente:

- **temperatura impuesta (condición Dirichlet),**  $T = T_{ref}$
- **flujo de calor impuesto (condición Neumann),**  $\mathbf{q} \cdot \eta = -\kappa \nabla T \cdot \eta = q_{ref}$
- una condición mixta, q · η =  $-κ\nabla T \cdot η = h(T T_{ref})$

En el caso de los dominios fluidos podemos tener mayor variedad ya que tenemos además de la temperatura, la velocidad y la presión.

- en las paredes sólidas normalmente se usa:
	- $\nabla p \cdot \eta = 0$
	- $\bullet \mathbf{v} = 0$  (condición de no deslizamiento)
	- $v^+ = \frac{\mathbf{v} \cdot \tau}{\mathbf{v}^* \cdot \tau} = f(y^+) = \frac{1}{\kappa} \ln y^+ + C^+$  (ley logarítmica de pared)

donde  $\kappa$  es la constante de Von Karman ( $\kappa \simeq 0.41$ ) y  $C^+ \simeq 5.0$  para paredes lisas. La variable  $y^+ = \frac{y|\mathbf{v}^*\cdot\boldsymbol{\tau}|}{y}$  $\frac{1}{\nu}$ y v\* ·  $\tau = \sqrt{|\tau_w|/\rho}$ . Este modelo, denominado **ley logarítmica de** pared se lo emplea a los fines de no tener que simular zonas muy cercanas a las paredes que necesitarían una discretización muy fina como para poder asumir la condición de no deslizamiento. Para la temperatura tenemos condiciones similares a las anteriormente escritas para el dominio sólido, es decir, condición Dirichlet o de temperatura impuesta, flujo de calor impuesto o condición Neumann, o finalmente una condición de tipo mixta.

- en los contornos entrantes normalmente se usa:
	- o bien  $p_{\text{total}} = p_{\text{in}}$ , presión total impuesta.
- o sino  $\dot{m} = \rho \mathbf{v} \cdot \eta A = MFR_{in}$ , flujo másico entrante impuesto, lo cual equivale a imponer velocidad en el caso de que la densidad sea constante (flujo incompresible).
- $\bullet$   $T=T_{\text{in}}$
- en los **contornos salientes** normalmente se usa:
	- $p = p_{\text{out}}$ , presión estática impuesta.

Hay situaciones donde el flujo que normalmente es saliente puede ingresar o viceversa, en esos casos hay que tomar recaudos de que las condiciones de contornos contemplen esas situaciones. En OpenFOAM (R) hay condiciones tipo **inletOutlet** que aseguran un tratamiento robusto.

En cuanto a las condiciones iniciales normalmente dependen del problema. Se debe proveer una distribución espacial para todas las variables del problema al tiempo inicial.

#### 3.2. Implementación numérica

A modo de completitud, y para entender la forma en que se resuelven las anteriores ecuaciones, aquí se presenta en forma breve el método de discretización centrado en la celda empleado por OpenFOAM  $(R)$ . Para una propiedad del fluido  $\psi$ .

$$
\int_{\Omega} \frac{\partial \psi}{\partial t} d\Omega + \int_{\Omega} \nabla \cdot \vec{f}^{adv} d\Omega + \int_{\Omega} c\psi d\Omega = \int_{\Omega} \nabla \cdot \vec{f}^{dif} d\Omega + \int_{\Omega} q \, d\Omega. \tag{19}
$$

Las leyes de conservación escritas en forma integral y aplicadas a un volumen discreto  $\Omega_i$ pueden escribirse como:

$$
\int_{\Omega_j} \left(\frac{\partial \psi}{\partial t} + c\psi - q\right) d\Omega + \int_{\Gamma_j} \left(\vec{f}^{adv} - \vec{f}^{dif}\right) \cdot d\vec{\Gamma} = 0 \tag{20}
$$

Asumiendo que las variables y los parámetros aceptan una aproximación constante a trozos, la forma discreta de esta ecuación se escribe como:

$$
\frac{\partial \psi_j \Omega_j}{\partial t} + \sum_{f \in \text{faces}} (\vec{f}^{adv} - \vec{f}^{dif})_f \cdot \vec{S}_f = (q_j - c_j \psi_j) \Omega_j \tag{21}
$$

donde  $\psi_j$  es el valor de la propiedad en la celda  $j$  en cuestión  $\Omega_j$  es su volumen y  $\vec{S_f}$  es el vector normal a la cara f que limita la celda *i* teniendo como módulo el área de dicha cara.

Para el caso en que la malla no cambia en el tiempo, el volumen de la celda puede salir fuera del operador de derivada temporal con lo cual la ecuación anterior deviene en:

$$
\frac{\psi_j - \psi_j^0}{\Delta t} \Omega_j - (q_j - c_j \psi_j) \Omega_j + \sum_{f \in \text{faces}} (\vec{f}^{adv} - \vec{f}^{dif})_f \cdot \vec{S}_f = 0 \tag{22}
$$

A continuación se presenta la formulación implementada en OpenFOAM (R) para resolver las ecuaciones expuestas. Para los dominios materiales fluidos, este algoritmo es similar al aplicable en casos incompresibles, pero con la densidad variando de acuerdo a la ecuación de estado correspondiente.

Dicha implementación está basada en los algoritmos PISO [\(Issa,](#page-19-9) [1985\)](#page-19-9) y SIMPLE [\(Caretto](#page-19-10) [et al.,](#page-19-10) [1973\)](#page-19-10).

Para aquellos familiarizados con elementos finitos, el esquema es similar a uno de paso fraccionario o segregado en presión donde se predice la velocidad satisfaciendo una ecuación de balance de cantidad de movimiento pero con la presión del paso anterior. Luego se actualiza la presión resolviendo una ecuación de Poisson que como miembro derecho tiene la divergencia de la velocidad antes predicha y finalmente se corrige la velocidad usando la diferencia de los gradientes de presión actual y del paso anterior.

Por tal motivo se asume conocido un estado del flujo del paso anterior, es decir

- Campo vectorial de velocidades:  $u^0$
- Campo escalar de presión:  $p^0$
- Campo escalar de temperaturas:  $T^0$

En el caso de los dominios sólidos, el campo de velocidades es inexistente y la única ecuación resuelta es la de energía.

Dentro de cada ciclo PIMPLE se resuelve el ciclo PISO para el dominio fluido, actualizando la temperatura del fluido y de los sólidos. En las superficies comunes, la condición de contorno aplicada deriva de la región adyacente. Así, al converger el ciclo PIMPLE, la temperatura en la superficie común debe ser idéntica para los dominios que la comparten.

# 4. ANÁLISIS DE CASOS

Como primer caso de estudio, se propone analizar la correspondencia del modelo Woschni en un caso simple de convección forzada en 2 dimensiones. A partir de ciertas condiciones iniciales, el sistema evolucionará hasta alcanzar el equilibrio térmico.

El problema en cuestión consiste en tres dominios, que pueden observarse en la figura  $5(a)$ , descriptos a continuación:

- Una cavidad de 10 x 10 mm que contiene aire. Una de las paredes se desplaza a una velocidad constante de 1 m/s, induciendo el movimiento del fluido por difusión viscosa.
- Una placa sólida idealmente conductora, de dimensiones 2 x 10 mm.
- Una cavidad de 10 x 10 mm donde circula un flujo Poiseulle de agua. La velocidad en la sección de ingreso es de 1 m/s.

Una vez resuelto el equilibrio térmico, se propone adicionar una fuente de calor homogénea en la cavidad con aire. El comportamiento de la misma se encuentra dictado por una función de Wiebe como la expuesta en [2.](#page-2-0)

Así, este caso contiene elementos análogos a los dominios necesarios para simular la evolución térmica de un motor. Resta agregar el movimiento de las fronteras, y la variación de volumen consiguiente, a fin de emular las evoluciones de expansión y compresión.

### 4.1. Análisis de malla

Uno de los factores críticos que influyen en la modelización de este fenómeno es la formulación utilizada para representar el comportamiento del fluido en las proximidades de la interfase con el sólido.

Una alternativa es calcular el coeficiente de difusión térmica turbulenta en función de la viscosidad turbulenta [\(Merker G.P.,](#page-19-1) [2005\)](#page-19-1) a través de la relación [16.](#page-8-3) En esta implementación, sólo

<span id="page-12-0"></span>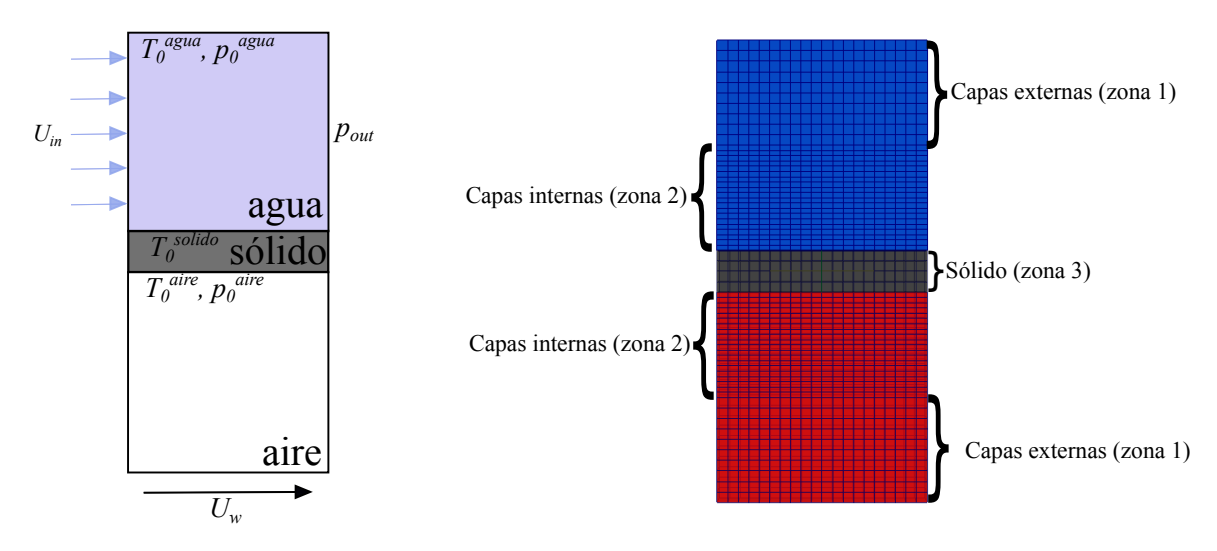

<span id="page-12-1"></span>Figura 5: Dominio y estructuración de malla correspondientes al primer caso de prueba.

se emplea una ley de pared para el modelo de turbulencia, considerando que el comportamiento de las variables térmicas es análogo.

Sin embargo, se han desarrollado otras leyes de pared que representan el fenómeno térmico con mayor precisión [\(C.D. Rakopoulos,](#page-19-2) [2009\)](#page-19-2). Utilizar estos modelos presenta la ventaja de predecir con precisión el flujo de calor a través de la interfase sin necesidad de utilizar grandes resoluciones de malla.

En este trabajo se emplea esta última alternativa. La desventaja principal derivada de este modelo es la necesidad de una alta resolución de malla en los entornos de los dominios sólidos.

Para corroborar que los errores numéricos derivados de la resolución de malla no comprometan la validez de la solución, se realizan simulaciones del caso con mallas, análogas a la expuesta en la figura [5\(b\),](#page-12-1) de diferentes niveles de refinamiento. Un detalle de las características puede observarse en la tabla [1.](#page-12-2)

La figura [6](#page-13-0) muestra las evoluciones temporales del flujo de calor en la superficie aire-sólido simuladas con las mallas ya descriptas. Puede observarse que los resultados de las simulaciones corridas con las mallas 3, 4 y 5 no presentan grandes variaciones. Esta convergencia implica que se ha alcanzado un nivel aceptable de resolución en la capa límite térmica.

| Parámetro   | Malla 1 | Malla 2 | Malla 3 | Malla 4 | Malla 5 | Unidad |
|-------------|---------|---------|---------|---------|---------|--------|
| $n_y$       | 20      | 20      | 20      | 20      | 20      | celdas |
| $n_{z1}$    | 20      | 20      | 20      | 20      | 20      | celdas |
| $n_{z2}$    | 20      | 40      | 80      | 80      | 100     | celdas |
| $n_{z3}$    |         | 16      | 16      | 16      | 16      | celdas |
| $grad_{z1}$ |         |         |         |         |         |        |
| $grad_{z2}$ |         |         |         | 2       | 2       |        |
| $grad_{z3}$ |         |         |         | ↑       | ↑       |        |

<span id="page-12-2"></span>Tabla 1: Características de malla

Así, para todos los análisis posteriores se adopta la malla 4.

En la figura [7](#page-13-1) se muestran las distribuciones de temperatura a lo largo de la evolución temporal. Transcurridos 0,05s, la diferencia entre las temperaturas medias aire-sólido ha disminuido

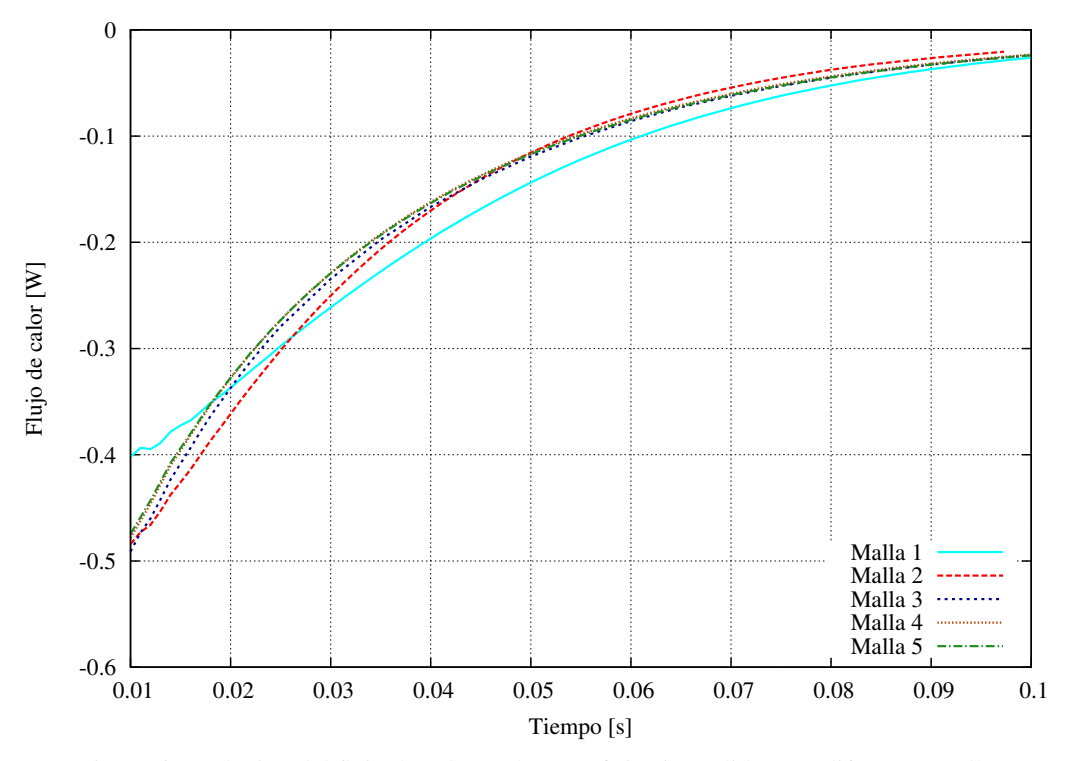

<span id="page-13-0"></span>Figura 6: Evolución del flujo de calor en la superficie aire-sólido para diferentes mallas.

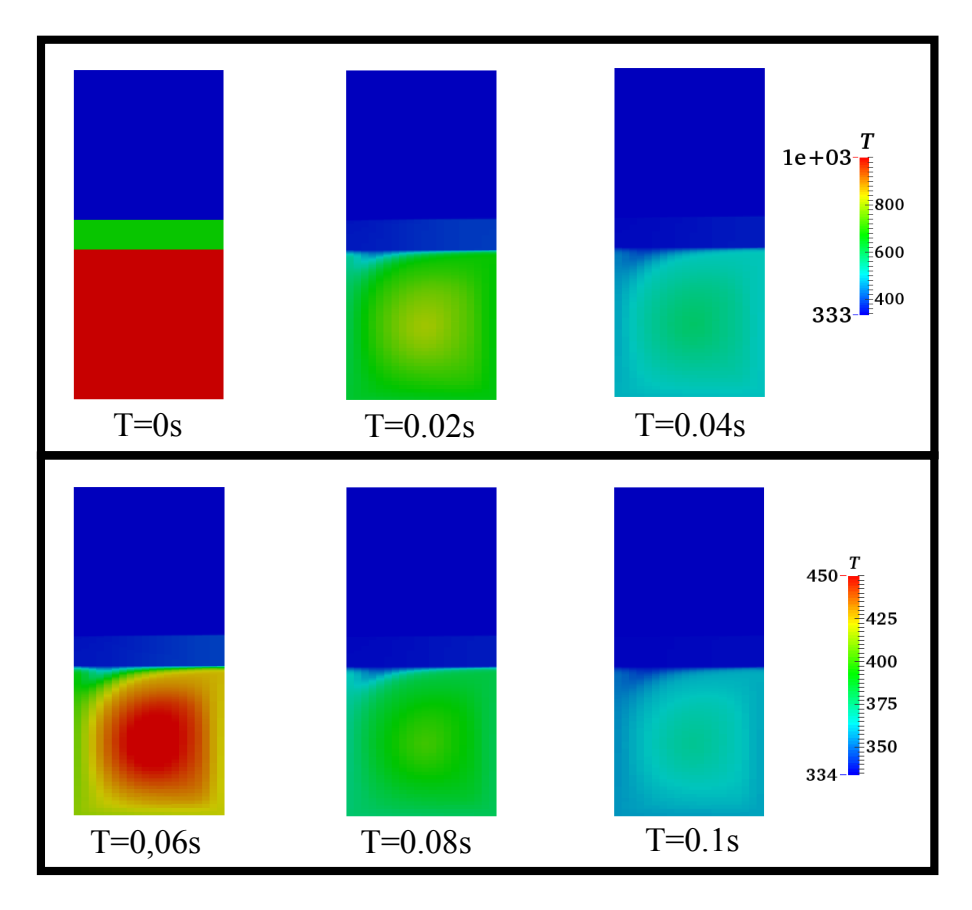

<span id="page-13-1"></span>Figura 7: Evolución de la temperatura hacia el equilibrio térmico de los dominios.

al 20 % del valor inicial. Para poder evaluar el gradiente de temperatura en el dominio fluido, se ha adoptado una nueva escala para los tiempos posteriores.

#### 4.2. Ajuste de la función de Woschni

Una vez hallada la resolución de malla que permite una representación satisfactoria de la difusión térmica, se propone estudiar la correlación propuesta por Woschni, expuesta en [2.1,](#page-3-2) entre el coeficiente pelicular y el número de Reynolds.

<span id="page-14-1"></span>Dado que todos los casos simulados, se considera el número de Prandlt constante, la expresión [3](#page-3-1) se encuentra reducida a la siguiente relación:

$$
h_{\rm c} = a\mathbf{R}e^{\alpha} \qquad a = \text{cte}
$$
 (23)

En este caso se emplea el mismo dominio físico mostrado en la figura [5\(a\),](#page-12-0) pero considerando que el aire en la cavidad inferior se ve afectado por una fuente de calor.

El número de Reynolds que caracteriza al aire está dado por  $Re = \rho U L/\mu$ , donde  $\rho y \mu$  son la densidad y viscosidad del aire en condiciones iniciales, L es el ancho de la cavidad y U la velocidad de la pared móvil. Este último parámetro es el utilizado para generar la variación del número de Reynolds.

La fuente emite de manera homogénea en toda la cavidad inferior, con una frecuencia de 1000 ciclos por minuto. La potencia que suministra es equivalente a la generada por una combustión completa de isoctano en relación estequiométrica.

<span id="page-14-0"></span>La evolución de dicha fuente sigue un comportamiento dictado por una función de Wiebe. Dicha evolución está representada por la ecuación [24,](#page-14-0) donde  $x_b$  es la función de Wiebe [5.](#page-4-2)

$$
P = P_0 \dot{x}_b \tag{24}
$$

Las figuras [8](#page-15-0) y [9](#page-16-0) muestra la evolución de las temperaturas medias de los fluidos y el calor transferido en cada interfase con el sólido para el caso donde  $U = 120m/s$  A su vez, la distribución de temperaturas para dicho caso puede observarse en la figura [10.](#page-17-0)

De esta manera, se han simulado las evoluciones del sistema sometido a diferentes velocidades U (10 a 140 m/s en intervalos de 10 m/s).

Así, se calcula el valor medio de  $h_c$  como el cociente entre el flujo de calor calor  $Q$  y la diferencia de las temperaturas medias del aire y de la superficie sólida en contacto.

Dicho resultado es el que luego se ajusta en función del Reynolds, considerando la relación exponencial [23.](#page-14-1) La curva de ajuste obtenida se presenta en la figura [11.](#page-17-1)

El resultado obtenido por mínimos cuadrados para el exponente es  $\alpha = 0.475$ , contemplando un error de aproximadamente 3 %.

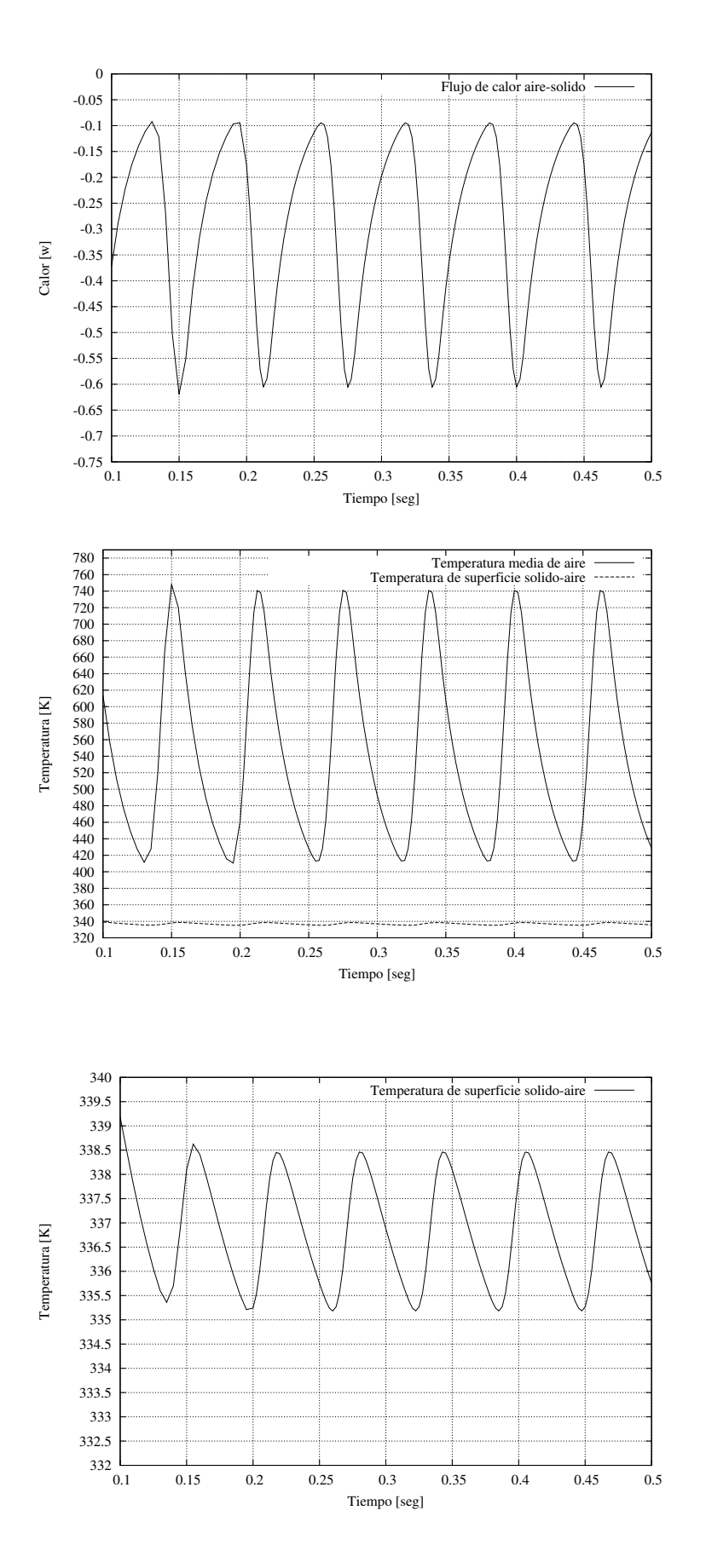

<span id="page-15-0"></span>Figura 8: Evoluciones temporales de las temperaturas y el flujo de calor para la cavidad con aire en el caso  $U =$  $120m/s$ .

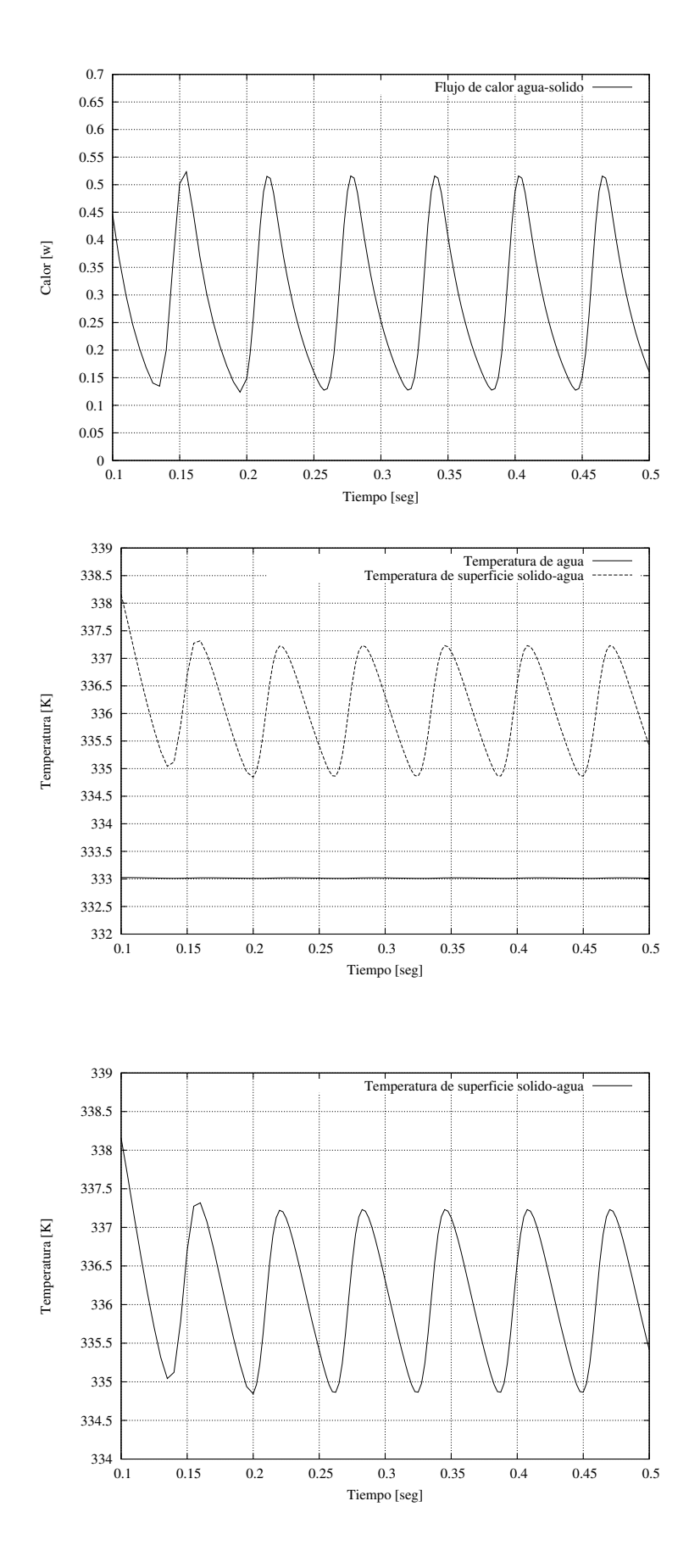

<span id="page-16-0"></span>Figura 9: Evoluciones temporales de las temperaturas y el flujo de calor para la cavidad con agua en el caso  $\mathbf{U} = 120m/s.$ 

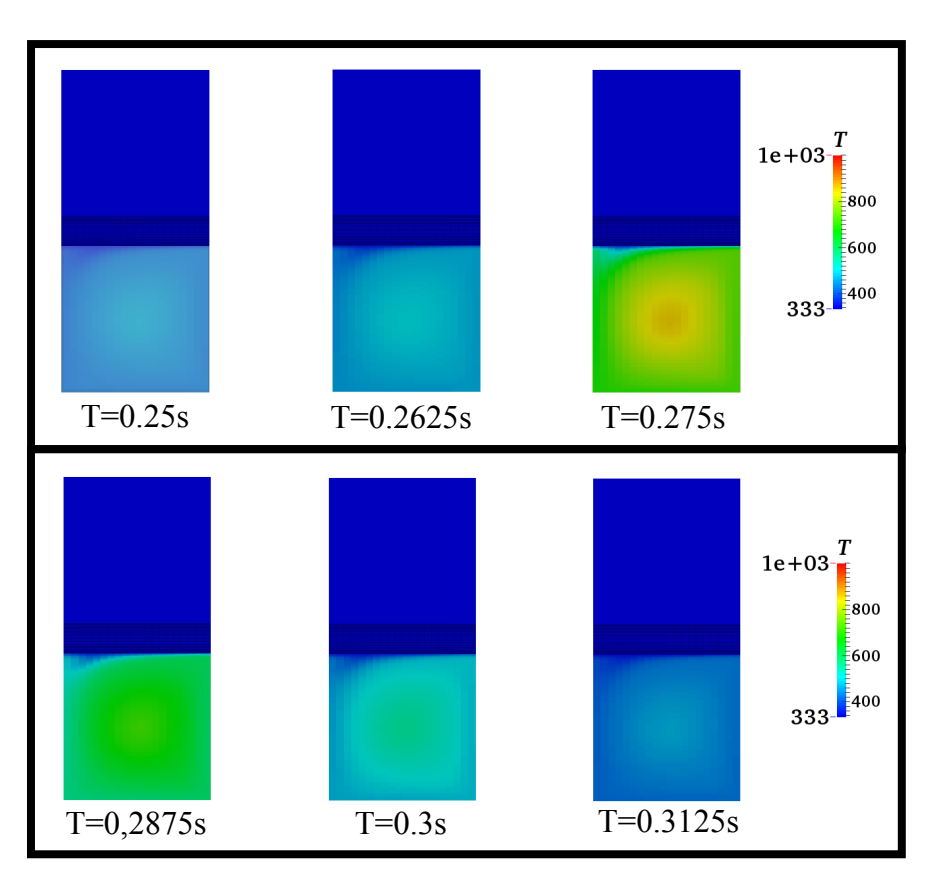

<span id="page-17-0"></span>Figura 10: Evolución de la temperatura en el dominio afectado por la fuente.

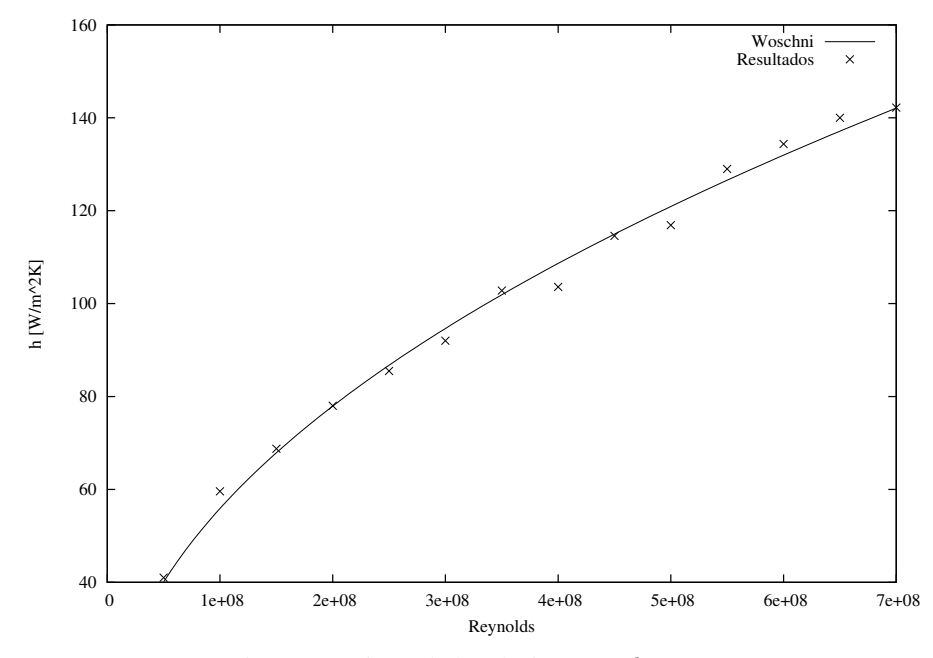

<span id="page-17-1"></span>Figura 11: Ajuste de la relación entre  $h_c$  y Re.

## 5. CONCLUSIONES Y PERSPECTIVAS A FUTURO

En este trabajo se han expuesto los modelos termodinámicos empleados actualmente en ICESym, proponiendo modificaciones que permitan utilizar aproximaciones más acordes a las condiciones de operación.

Así mismo, se ha descripto un solver para el cálculo de transferencia de calor basado en la librería OpenFOAM (R), modificando el mismo para incorporar fuentes de calor que representen la energía derivada de la reacción de combustión.

A su vez, se ha determinado la resolución de malla necesaria para simular la capa límite térmica de fluido utilizando leyes de pared análogas a las empleadas en los modelos de turbulencia.

Finalmente, se ha aplicado dicho solver en un caso de convección forzada contrastando los resultados con los modelos termodinámicos a aplicar en el simulador 0D/1D.

En función de los resultados obtenidos, las perspectivas a futuro consisten en implementar los siguientes modelos:

- Capa límite térmica, basada en los trabajos presentados por Rakoupolous et al.
- Distribución espacial de la energía liberada por la combustión.

Una vez probado el funcionamiento, se espera realizar simulaciones dinámicas para ciclos completos de motores conocidos, aplicando utilidades de malla variable y utilizar los resultados para ajustar los modelos termodinámicos de transferencia de calor propuestos.

### AGRADECIMIENTOS

Los autores desean agradecer al Dr. Ezequiel López por sus invalorables opiniones en esta temática. Los autores desean agradecer al CONICET por su apoyo económico a través de las becas doctorales de los autores, por el proyecto PIP 112 201 101 00331, a la Universidad Nacional del Litoral a través del CAI+D 2011 PI 501 201101 00435 y a la Agencia Nacional de Promoción Científica y Técnica (ANPCyT) a través del PICT 2013-0830. El Ing. Cesar Pairetti desea agradecer a la Escuela de Ingeniería Mecánica de la Universidad Nacional de Rosario, lugar donde desarrolla sus investigaciones.

# BIBLIOGRAFÍA.

- <span id="page-19-10"></span>Caretto L., Gosman A., Patankar S., y D.B. S. Two calculation procedures for steady, threedimensional flows with recirculation. *Lecture Notes in Physics*, 19:60–68, 1973.
- <span id="page-19-2"></span>C.D. Rakopoulos G.M. Kosmadakis E.P. Critical evaluation of current heat transfer models used in cfd in-cylinder engine simulations and establishment of a comprehensive wall-function formulation. *Applied Energy*, 87:1612–1630, 2009.
- <span id="page-19-7"></span>Craven B. y Campbell R. Multi-region conjugate heat/mass transfer. mrconjugateheatfoam: A dirichlet–neumann partitioned multi-region conjugate heat transfer solver. *6*, ????
- <span id="page-19-4"></span>Heywood J. *Internal Combustion Engine Fundamentals*. Springer, 1988.
- <span id="page-19-9"></span>Issa R. Solution of the implicitly discretized fluid flow equations by operator-splitting. *Journal of Computational Physics*, 62:40–65, 1985.
- <span id="page-19-3"></span>Lopez E. y Nigro N. Validation of a 0d/1d computational code for the design of several kind of internal combustion engines. *Latin American applied research*, 40:175–184, 2010.
- <span id="page-19-1"></span>Merker G.P. S.C. *Simulating Combustion*. Springer, 2005.
- <span id="page-19-0"></span>Pariotis E.G. Kosmadakis G. y Rakopoulos C. Comparative analysis of three simulation models applied on a motored internal combustion engine. *Energy Conversion and Managment*, 60:45–55, 2012.
- <span id="page-19-5"></span>Pulkrabek W. *Engineering Fundamentals of the Internal Combustion Engine*. Prentice Hall, 2003.
- <span id="page-19-8"></span><span id="page-19-6"></span>Ramos J. *Internal Combustion Engine Modeling*. Hemisphere Publishing Corporation, 1989.
- Versteeg. *Computational Methods for Fluid Dynamics*. Springer, 2002.